## Rotordynamics Homework **ME312**

A) Get flywheel weight, W, and polar moment of inertia, J

$$
W = \frac{\mathbf{p} d^2}{4} t \mathbf{r} = \frac{\mathbf{p} (27)^2 (4)(0.282)}{4} = 645.8 \text{ LB.}
$$
  

$$
J = \frac{\mathbf{p} d^4 t \mathbf{r}}{32 g} = \frac{\mathbf{p} (27)^4 (4)(0.282)}{(32)(386)} = 152.5 \text{ LB. in sec}^2
$$

B) Get torsional stiffness, k

$$
k = \frac{p}{32} \frac{G(OD^4 - id^4)}{l} = \frac{p(11.5 \times 10^6)(4^4 - 3^4)}{(32)(48)} = 4.12 \times 10^6 \frac{in.LB}{RAD}
$$
  
Length Between Disks

C) Get Torsional Frequency

$$
\mathbf{w}_{TORS} = \sqrt{\frac{J_1 + J_2}{J_1 J_2} k} = \sqrt{\frac{(152.5 + 30)}{(152.4)(30)}} 4.12 \times 10^6 = \sqrt{\frac{4.12}{25.07}} \times 1000 = \sqrt{0.164} \times 1000 = 405.4 \frac{RAD}{\text{sec}}
$$

 $f_{TORS} = \frac{W_{TORS}}{2\pi} = 64.5 \, Hz$  Torsional 2  $=\frac{V_{TORS}}{V_{TORS}}=$ *p w* D) Get shaft deflections

6 Simple supports—intermediate load, 
$$
(a < b)
$$

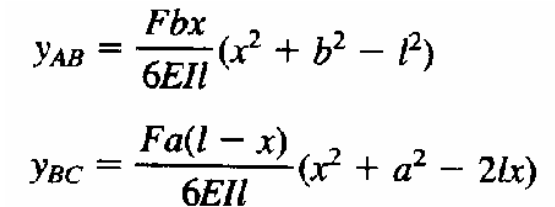

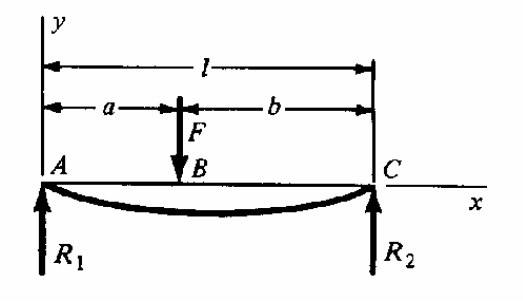

200 LB 645.8 LB  
\n
$$
\downarrow
$$
\n
$$
a = 30, b = 78, l = 108 \text{ in.}
$$

From 200 LB load,

$$
I = \frac{p}{64} (OD^4 - id^4) = 8.59 \, in^4
$$

$$
At x = 30, \quad y_{left} = \frac{(200)(78)(30)}{6EI(108)}(30^{2} + 78^{2} - 108^{2}) = 0.0131 \text{ in.}
$$
\n
$$
At x = 78, \quad y_{right} = \frac{(200)(30)(30)}{6EI(108)}[78^{2} + 30^{2} - (2)(108)(78)] = 0.0106 \text{ in.}
$$

From 645.8 LB load, by symmetry and scaling,

$$
y_{left} = y_{right} (with W = 200) \times \frac{645.8}{200} = 0.0342 in.
$$
  
\n
$$
y_{left} = y_{right} (with W = 200) \times \frac{645.8}{200} = 0.0443 in.
$$
  
\n
$$
y_{right} = 0.0131 + 0.0342 = 0.0473 in.
$$
  
\n
$$
y_{right} = 0.0106 + 0.0443 = 0.0549 in.
$$

## E) Compute Lateral Frequency by Rayleigh Ritz

$$
\mathbf{w}_{LAT} = \sqrt{g \sum W_n \mathbf{d}_n \over \sum W_n \mathbf{d}_n^2} = \sqrt{g \frac{(200 \times 0.0473) + (645.8 \times 0.0549)}{200 \times (0.0473)^2 + 645.8 \times (0.0549)^2}} = \sqrt{386 \frac{44.91}{2.394}} = \sqrt{(386)(18.76)} = 85.1 \frac{RAD}{\text{sec}}
$$
  

$$
f_{LAT} = \frac{\mathbf{w}_{LAT}}{2\pi} = 13.5 \text{ Hz} \text{ Lateral}
$$

2 *p* F) or Compute Lateral Frequency by Dunkerley

$$
\mathbf{w}_{1} = \sqrt{\frac{g}{d_{1}}} = \sqrt{\frac{386}{0.0131}} = \sqrt{29,466} = 171.6 \frac{RAD}{sec}
$$
\n
$$
\mathbf{w}_{2} = \sqrt{\frac{g}{d_{2}}} = \sqrt{\frac{386}{0.0443}} = \sqrt{8,713} = 93.3 \frac{RAD}{sec}
$$
\n
$$
\frac{1}{\mathbf{w}_{cr}^{2}} = \frac{1}{\mathbf{w}_{1}^{2}} + \frac{1}{\mathbf{w}_{2}^{2}} = \frac{1}{29,466} + \frac{1}{8,713} = 0.0001487
$$
\n
$$
\mathbf{w}_{cr} = 82.0 \frac{RAD}{sec}
$$
\n
$$
f_{cr} = \frac{\mathbf{w}_{cr}}{2\mathbf{p}} = 13.05 Hz \text{ Lateral}
$$

This is slightly less than the Rayleigh Ritz method, as Hamrock states.

G) Determine the dimensions of the gear.

Start with writing down what you know:

$$
W = \frac{p d^2 tr}{4} = 200 LB. \implies t = \frac{(200)(4)}{pd^2 r}
$$
  

$$
J = \frac{p d^4 tr}{32 g} = 30 LB. in sec^2
$$

Plugging the expression for t into the equation for J:

$$
J = \frac{pd^4 (200)(4) \mathbf{r}}{32 g \mathbf{p} d^2 \mathbf{r}} = \frac{d^2 800}{32 g} = 30 LB \sin \sec^2
$$
  

$$
d^2 = \frac{(30)(32)(387)}{800} = 463.2
$$
  
or  $d = 21.5 \text{ in}$   
 $t = \frac{(200)(4)}{\mathbf{p}(463.2)(0.282)} = 1.95 \text{ in}$